# **Application: gvSIG desktop - gvSIG feature requests #1463**

**WMS transparency option on properties**

12/10/2012 11:47 AM - Víctor Centella Fuster

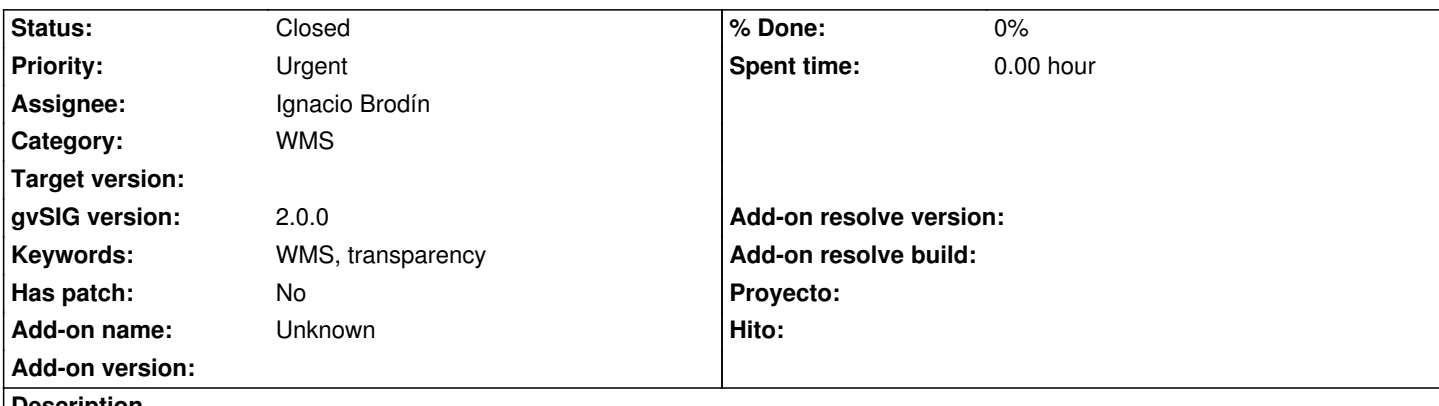

**Description**

When adding a WMS Service on the TOC, the options that are shown in the "right mouse button" contextual menu does not include de "Raster Properties", so you can not apply a transparency to the WMS Service, which I think it's a key feature when using various WMS Services or Raster images.

## **History**

# **#1 - 12/11/2012 12:25 PM - Joaquín del Cerro Murciano**

*- Assignee set to Ignacio Brodín*

#### **#2 - 12/12/2012 05:23 PM - Joaquín del Cerro Murciano**

*- Target version changed from 2.0.0-rc2 to 2.0.0-final*

## **#3 - 12/19/2012 02:13 PM - Manuel Madrid**

*- Target version deleted (2.0.0-final)*

#### **#4 - 12/19/2012 02:16 PM - Manuel Madrid**

*- Priority changed from Normal to Urgent*

#### **#5 - 12/24/2012 02:55 PM - Ignacio Brodín**

*- Status changed from New to Fixed*

gvsig-raster:r1398

### **#6 - 02/26/2014 12:43 PM - Álvaro Anguix**

*- Status changed from Fixed to Closed*

# **Files**

wms\_properties.jpg 50.2 KB 12/10/2012 Víctor Centella Fuster